Die **HAUPTANSICHT** kann auf eine **beliebige Fenstergröße** aufgezogen werden und bietet dem Anwender **mehr Übersicht über den kompletten Datenbestand**. An vielen Stellen erlaubt ein Doppelklick jetzt den schnelleren Zugriff auf die gewünschten Dialoge oder Ansichten.

Die **Übersicht der Aufmaßblätter** wurde **um vier Spalten erweitert**. Zusätzlich angezeigt werden jetzt auch der Ort und die Bemerkungen, die im Aufmaßblatt eingetragen wurden sowie das Datum, an dem das Aufmaßblatt angelegt und an dem es zuletzt geändert wurde.

Außerdem gibt es **neue ICONS für den Schnellzugriff** auf bestimmte Funktionen. Von links nach rechts geht es per Klick zum Speichern, zur Seitenansicht des Aufmaßblattes, dem Dialog zur Eingabe/Bearbeitung des Auftraggebers, dem Dialog zur Eingabe/Bearbeitung des Auftragnehmers, die Druckansicht der Auswertung, zur Abzugsberechnung, zur Mehr-, Minderdicken Ausgleichsberechnung sowie den Info/Kontaktdaten der Helge Beyer GmbH.

| Datei Ansicht Wertelisten<br>$\sim$ $m$<br>$\Box$<br>田<br>Elma<br>Dick.                                              | P ElmaDick 2.0.1 - Auswahl<br>Optionen<br>P<br>$\circledcirc$                                                            |                                                                                                    |                                                                 |                                                      |                                                                                                    | 田<br>Δ  Δ   | ?                                        |
|----------------------------------------------------------------------------------------------------|----------------------------------------------------------------------------------------------------|----------------------------------------------------------------------------------------------------|-----------------------------------------------------------------|------------------------------------------------------|----------------------------------------------------------------------------------------------------|-------------|------------------------------------------|
| Baumaßnahme<br>Nr<br>Baumaßnahme<br>Heige Beyer GmbH 1998<br><b>BAB A22</b><br>3<br>$\overline{2}$<br>-1<br>$\Omega$ | Konstruktiver Aufbau2nn<br>Konstruktiver Aufbau 3<br>Konstruktiver Aufbau2n                                              | Erstellungsdatum<br>letzte Änderung<br>05.06.2014<br>05.06.2014<br>05.06.2014<br>05.06.2014<br>28.05.2014<br>28.05.2014<br>05.06.2014<br>05.06.2014 | Bemerkungen<br>Unsere Testbaumaßnahme<br>Unsere Testbaumaßnahme |                                                      | AG: ASV - Fulda<br>AN: Strassen Bau AG                                                                       |             | Neu<br>Bearbeiten<br>Löschen             |
| $\epsilon$<br>Bauleistung<br>Los 6.7 Südseite                                                                        |                                                                                                    | $^{\rm{III}}$<br>Station Anfang: -1 + 000<br>$\overline{\phantom{a}}$<br>Station Ende: 151 + 320                                                    |                                                                 |                                                      |                                                                                                    |             | Neu<br>Bearbeiten<br>Löschen             |
| $\overline{\circ}$<br>Auswertung                                                                                     |                                                                                                    |                                                                                                    |                                                                 |                                                      |                                                                                                    |             |                                          |
| - Aufmaßblatt<br>Nr<br>J.                                                                                            | Station von<br>Station bis<br>$147 + 880$<br>$148 + 120$                                                                 | Eingaben<br>DS DS+BS                                                                                                    | Ort<br>Ochsendorf                                               | Datum<br>29.08.1996                                  | Letzte Änderung<br>Angelegt am<br>05.06.2014<br>05.06.2014                                                   | Bemerkuni A | Neu                                      |
| $\overline{\mathbf{c}}$<br>3<br>4<br>5                                                                               | $148 + 400$<br>$[148 + 510]$<br>$(148 + 530)$<br>$148 + 400$<br>$148 + 420$<br>$148 + 120$<br>$148 + 400$<br>$148 + 140$ | DS DS+BS<br>DS DS+BS<br>DS DS+BS<br>DS DS+BS TS1                                                                                                    | <b>Ochsendorf</b><br>Ochsendorf<br>Ochsendorf<br>Ochsendorf     | 29.08.1996<br>29.08.1996<br>17.09.1996<br>17.09.1996 | 05.06.2014<br>05.06.2014<br>05.06.2014<br>05.06.2014<br>05.06.2014<br>05.06.2014<br>05.06.2014<br>05.06.2014 | E           | Bearbeiten<br>Löschen<br>Alle ausdrucken |

ElmaDick2 starten  $\rightarrow$  Hauptansicht

In ElmaDick2 können **KONSTRUKTIVE AUFBAUTEN VON BIS ZU 5 SCHICHTEN** eingegeben werden, die zuvor aus einer **Liste aller aktuellen Schichtbezeichnungen** (ElmaDick2 starten Hauptansicht  $\rightarrow$  Bauleistung Neu) ausgewählt werden können.

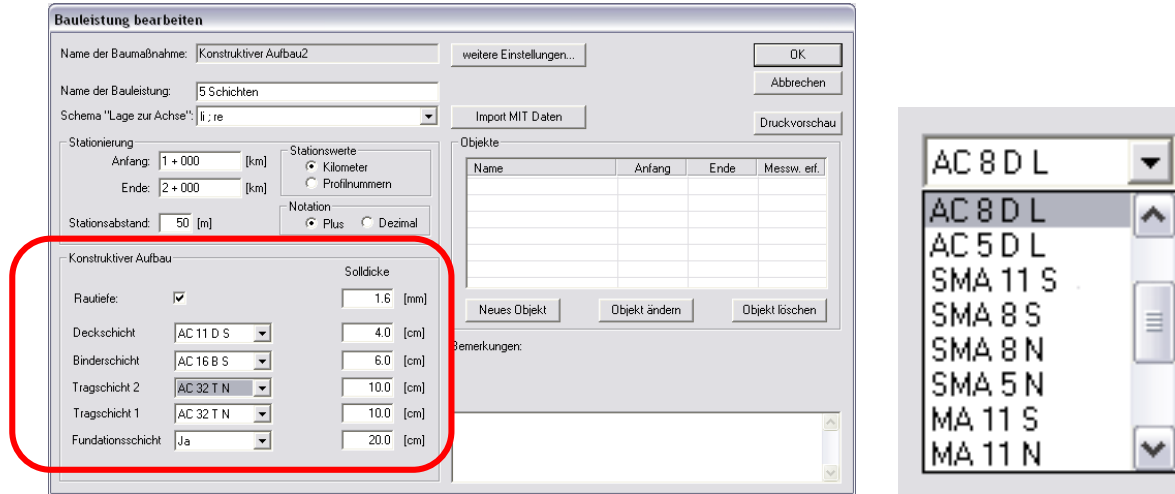

ElmaDick2 starten  $\rightarrow$  Hauptansicht  $\rightarrow$  Bauleistung  $\rightarrow$  Bearbeiten bzw.  $\rightarrow$  Neu

Bei Bedarf kann zusätzlich die Rautiefe (1 Nachkommastelle) eingegeben werden, die dann vom Programm gerundet und von den gemessenen Dicken der Deckschicht abgezogen wird.

Eine **neue Eingabemaske** beim **AUFMAßBLATT**bietet insgesamt mehr Komfort. So lässt sich auch dieses **Fenster auf beliebige Größe aufziehen**. Mit den Pfeiltasten der Tastatur ist das **Ansteuern der Eingabezellen in alle Richtungen** möglich (hoch, runter, rechts, links, diagonal), mit der TAB-Taste kann wie gehabt zwischen den übrigen Dialogfeldern gewechselt werden.

Über das **Kontextmenü** (auf eine "Zelle" klicken und die rechte Maustaste anklicken, die Markierung erfolgt wie in Windowsanwendungen üblich) stehen weitere Inhalte für eine unkomplizierte und effektive Eingabe der gemessenen Werte zur Verfügung.

|        |                                                   | Datei Ansicht Extras ?                          |                                                                |      |                                         |                    |                                |               |                                                                                     |             |                            |                       |            |            |                          |             |
|--------|---------------------------------------------------|-------------------------------------------------|----------------------------------------------------------------|------|-----------------------------------------|--------------------|--------------------------------|---------------|-------------------------------------------------------------------------------------|-------------|----------------------------|-----------------------|------------|------------|--------------------------|-------------|
|        | $\mathbf{E} \mathbf{B} $                          |                                                 | $\bullet$ If $\bullet$ $\bullet$ $\bullet$ $\bullet$ $\bullet$ |      |                                         |                    |                                |               |                                                                                     |             |                            |                       |            |            |                          |             |
|        | Station:                                          |                                                 |                                                                |      |                                         |                    | Auswahl der Messmethode        |               |                                                                                     |             |                            |                       |            |            |                          |             |
|        | $1 + 000$                                         | $\frac{2}{2}$ + 000                             |                                                                | Ds   | $\boxed{\blacksquare}$ $\boxed{0}$ s+BS |                    | $\overline{\bullet}$ DS+BS+TS2 |               | $\boxed{\mathbf{v}}$ DS+BS+TS2+TS1 $\boxed{\mathbf{v}}$ DS+BS+TS2+1+FS $\mathbf{v}$ |             |                            |                       |            |            |                          |             |
|        |                                                   |                                                 |                                                                |      |                                         |                    |                                |               |                                                                                     |             |                            |                       |            |            |                          |             |
|        | Nr.                                               | Station                                         | Lage                                                           |      |                                         |                    | Messwert Eingabe [cm]          |               |                                                                                     |             |                            | Berechnete Werte [cm] |            |            | Bemerkt <sup>A</sup>     |             |
|        |                                                   |                                                 | zur Achse                                                      |      |                                         |                    |                                |               |                                                                                     | Fundations- | Trag-                      | Trag-                 | Binder-    | Deck-      |                          |             |
|        |                                                   |                                                 |                                                                | l DS | <b>DS-85</b>                            |                    | DS+BS+TS2                      | DS+BS+TS2+TS1 | DS+BS+TS2+1+FS schicht FS                                                           |             | schicht T51                | schicht TS2           | schicht BS | schicht DS |                          |             |
|        | $\mathbf{1}$                                      | $1 + 000$                                       | li.                                                            | 4.0  |                                         | 10.0               | 20.0                           | 30.0          | 50.0                                                                                | 20.0        | 10.0                       | 10.0                  | 6.0        | 4.0        |                          |             |
|        | $\overline{2}$                                    |                                                 | re                                                             | 2.9  |                                         | 8.0                | 18.0                           | 27.0          | 47.0                                                                                | 20.0        | 9.0                        | 10.0                  | 5.1        | 2.9        |                          |             |
|        | $\overline{\mathbf{3}}$                           | $1 + 050$                                       | li                                                             | 5.9  |                                         | 8.0                | 14.0                           | 24.0          | 34.0                                                                                | 10.0        | 10.0                       | 6.0                   | 2.1        | 5.9        |                          |             |
|        | $\overline{4}$                                    |                                                 | re                                                             | 5.8  |                                         | 8.0                | 15.0                           | 23.0          | 33.0                                                                                | 10.0        | 8.0                        | 7.0                   | 2.2        | 5.8        |                          |             |
|        | $\overline{5}$                                    | $1 + 100$                                       | li                                                             |      |                                         |                    |                                |               |                                                                                     |             |                            |                       |            |            |                          |             |
|        | 6 <sup>1</sup>                                    |                                                 | re                                                             |      |                                         |                    |                                |               |                                                                                     |             |                            |                       |            |            |                          |             |
|        | $\overline{\phantom{a}}$                          | $1 + 150$                                       | li                                                             |      |                                         |                    |                                |               |                                                                                     |             |                            |                       |            |            |                          |             |
|        | $\lvert \rvert$                                   |                                                 | re                                                             |      |                                         |                    | Ausfüllen nach unten Ctrg+U    |               |                                                                                     |             |                            |                       |            |            |                          |             |
|        | $\overline{9}$                                    | $1 + 200$                                       | li.                                                            |      |                                         |                    |                                |               |                                                                                     |             |                            |                       |            |            |                          |             |
|        | 10                                                |                                                 | re                                                             |      |                                         | Zeile(n) kopieren  |                                |               |                                                                                     |             |                            |                       |            |            |                          |             |
|        | 11                                                | $1 + 250$                                       | li.                                                            |      |                                         |                    |                                |               |                                                                                     |             |                            |                       |            |            |                          |             |
|        | 12                                                |                                                 | re                                                             |      |                                         | Zeile(n) einfügen  |                                |               |                                                                                     |             |                            |                       |            |            |                          |             |
|        | 13                                                | $1 + 300$                                       | li                                                             |      |                                         | Zeile(n) löschen   |                                |               |                                                                                     |             |                            |                       |            |            |                          |             |
|        | 14                                                |                                                 | re                                                             |      |                                         |                    |                                |               |                                                                                     |             |                            |                       |            |            |                          |             |
|        | 15                                                | $1 + 350$                                       | li                                                             |      |                                         | Leerzeile einfügen |                                |               |                                                                                     |             |                            |                       |            |            |                          |             |
|        | 16                                                |                                                 | re                                                             |      |                                         | Zeile duplizieren  |                                |               |                                                                                     |             |                            |                       |            |            |                          |             |
|        | 17                                                | $1 + 400$                                       | li                                                             |      |                                         |                    |                                |               |                                                                                     |             |                            |                       |            |            |                          |             |
|        | 18                                                |                                                 | re                                                             |      |                                         |                    |                                |               |                                                                                     |             |                            |                       |            |            |                          |             |
|        | 19                                                | $1 + 450$                                       | li                                                             |      |                                         |                    |                                |               |                                                                                     |             |                            |                       |            |            |                          |             |
|        | 20                                                |                                                 | re                                                             |      |                                         |                    |                                |               |                                                                                     |             |                            |                       |            |            |                          |             |
|        | 21                                                | $1 + 500$<br>m                                  | li.                                                            |      |                                         |                    |                                |               |                                                                                     |             |                            |                       |            |            |                          |             |
|        | 22                                                |                                                 | re                                                             |      |                                         |                    |                                |               |                                                                                     |             |                            |                       |            |            |                          |             |
|        | 23<br>$\left  \left\langle \right\rangle \right $ | $1 + 550$                                       | li                                                             |      |                                         |                    |                                |               |                                                                                     |             |                            |                       |            |            | $\overline{\phantom{a}}$ | $\check{ }$ |
|        |                                                   |                                                 |                                                                |      |                                         |                    |                                |               |                                                                                     |             |                            |                       |            |            |                          |             |
|        |                                                   | V Prüfergebnis der Funktionskontrolle bestanden |                                                                |      |                                         |                    |                                |               |                                                                                     |             | Letzte Kalibrierung:       |                       |            |            |                          |             |
|        |                                                   |                                                 |                                                                |      |                                         |                    |                                |               |                                                                                     |             | $27.04.2014$ $\rightarrow$ |                       |            |            |                          |             |
|        |                                                   | Interne Bemerkungen:                            |                                                                |      |                                         |                    |                                |               |                                                                                     |             | 0rt:                       |                       |            |            |                          |             |
|        |                                                   |                                                 |                                                                |      |                                         |                    |                                |               |                                                                                     |             | Hannover                   |                       |            |            |                          |             |
|        |                                                   |                                                 |                                                                |      |                                         |                    |                                |               | $\triangle$                                                                         |             | Datum:                     |                       |            |            |                          |             |
|        |                                                   |                                                 |                                                                |      |                                         |                    |                                |               | $\vee$                                                                              |             | $11.04.2014$ $\rightarrow$ |                       | <b>OK</b>  |            | Abbrechen                |             |
| Bereit |                                                   |                                                 |                                                                |      |                                         |                    |                                |               |                                                                                     |             |                            |                       |            |            | NUM                      |             |

ElmaDick2 starten  $\rightarrow$  Hauptansicht  $\rightarrow$  Aufmaßblatt  $\rightarrow$  Neu oder Bearbeiten

Zusätzlich kann in jedem Aufmaßblatt das **Datum der letzten Kalibrierung** vermerkt sowie ein Haken für **"Prüfergebnis der Funktionskontrolle bestanden"** gesetzt werden.

Im Aufmaßblatt ist die Eingabe der Messwerte für **alle Messsysteme von 1- bis 5-Schicht-Systemen frei auswählbar**.

|                |         | Auswahl der Messmethode |                         |                                               |  |                            |           |
|----------------|---------|-------------------------|-------------------------|-----------------------------------------------|--|----------------------------|-----------|
| DS             | DS+BS   | DS+BS+TS2               |                         | DS+BS+TS2+TS1<br>$\overline{\phantom{0}}$     |  | $DS + BS + TS2 + 1 + FS =$ |           |
|                |         | Messwert Eingabe [cm]   |                         | nicht gemessen<br>DS+BS+TS1<br>JDS+BS+TS2+TS1 |  |                            |           |
|                |         |                         |                         | IDS+TS2                                       |  | Fundations-                | Traq-     |
| D <sub>5</sub> | $D5+BS$ | $D5+BS+TS2$             | DS+BS <mark>+Tes</mark> | IDS+TS2+TS1                                   |  | +FS  schicht FS            | schicht T |
| 4.0            | 10.0    | 20.0                    |                         | $ln$ BS+TS2<br>BS+TS2+TS1                     |  | 20.0                       | 10.0      |
| 2.9            | 8.0     | 18.0                    |                         | IBS+TS2+TS1+FS                                |  | 20.0                       | 9.0       |
| 5.9            | 8.0     | 14.0                    |                         | TS2<br>$TS2+TS1$                              |  | 10.0                       | 10.0      |
| 5.8            | 8.0     | 15.0                    |                         | 23 TS2+TS1+FS                                 |  | 10.0                       | 8.0       |
|                |         |                         |                         | TS1<br>TS1+FS                                 |  |                            |           |
|                |         |                         |                         | lFS.                                          |  |                            |           |

ElmaDick2 starten  $\rightarrow$  Hauptansicht  $\rightarrow$  Aufmaßblatt  $\rightarrow$  Neu oder Bearbeiten (Teilansicht)

Bei über die gesamte Messung gleichbleibender Messsystematik, lassen sich **alle Messwerte in ein einziges, fortlaufendes Aufmaßblatt eintragen**.

**Bei unterschiedlichen Messsystematiken**, muss **für jede Messsystematik ein eigenes Aufmaßblatt** angelegt werden. Hierbei ist zu beachten, dass in diesem Fall jeweils in der oberen Zeile bei "Station" das Ende des Aufmaßblattes in das zweite Feld händisch eingetragen werden muss.

ElmaDick2 rechnet parallel aus den Messwerten die Dicken der einzelnen Schichten aus.

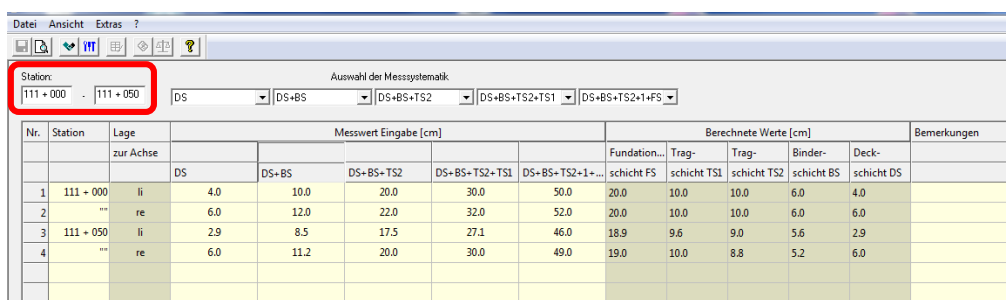

Aufmaßblatt mit Messsystematik 1:

ElmaDick2 starten  $\rightarrow$  Hauptansicht  $\rightarrow$  Aufmaßblatt  $\rightarrow$  Neu oder Bearbeiten (Teilansicht)

## Aufmaßblatt mit Messsystematik 2:

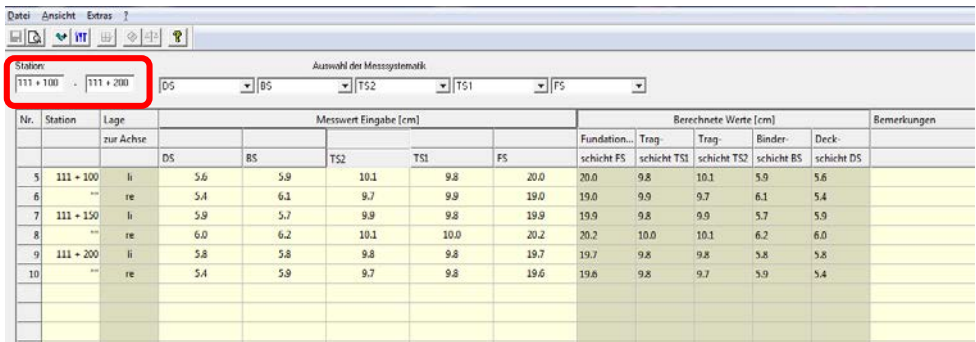

ElmaDick2 starten  $\rightarrow$  Hauptansicht  $\rightarrow$  Aufmaßblatt  $\rightarrow$  Neu oder Bearbeiten (Teilansicht)

Die **DRUCKANSICHTEN** der Inhalte **des Aufmaßblattes und** die Druckansicht **der Auswertung wurden erneuert**. Die Druckansicht des Aufmaßblattes zeigt jetzt die Messergebnisse und die Dicken der einzelnen Schichten.

|                                                                                   |                                        |                      |                                                                                                    |                |                |                                | Dickenmessung mit elektromagnetischen Messverfahren<br>Wirbelstrom- und Puls-Induktionsverfahren nach: TP D-StB 12 (Fassung: 12) |                                           |                        |                    |                          |              |           |      |                  |           |     |                                                                        |
|-----------------------------------------------------------------------------------|----------------------------------------|----------------------|----------------------------------------------------------------------------------------------------|----------------|----------------|--------------------------------|----------------------------------------------------------------------------------------------------|-------------------------------------------|------------------------|--------------------|--------------------------|--------------|-----------|------|------------------|-----------|-----|------------------------------------------------------------------------|
| Auftragnehmer:                                                                    | Strassen Bau AG                        |                      | Auftraggeber:<br>Nr.:<br>1.1<br>0Z.: AC 11 D S<br>SBA-Wendelhausen<br><b>AC 16 B S</b><br><b>AC 32 T H</b> |                |                |                                |                                                                                                    |                                           | <b>AC 32 T H</b><br>FS |                    |                          |              |           |      |                  |           |     |                                                                        |
|                                                                                   |                                        |                      |                                                                                                    |                |                |                                | Aufmaßblatt                                                                                                    |                                           |                        |                    |                          |              |           |      |                  |           |     |                                                                        |
| Bezeichnung der Bauleistung:                                                      |                                        |                      |                                                                                                    |                |                |                                | Konstruktiver Aufbau2                                                                                                    |                                           |                        |                    |                          |              |           |      |                  |           |     |                                                                        |
|                                                                                   |                                        |                      |                                                                                                    |                |                |                                | 5 Schichten                                                                                                    |                                           |                        |                    |                          |              |           |      |                  |           |     |                                                                        |
|                                                                                   |                                        |                      |                                                                                                    |                |                |                                |                                                                                                    |                                           |                        |                    |                          |              |           |      |                  |           |     |                                                                        |
| $\mathbf{1}$<br>$\overline{z}$                                                    | $\overline{\mathbf{z}}$                | $\ddot{\phantom{1}}$ | $\boldsymbol{s}$                                                                                           |                |                | $\ddot{\phantom{a}}$           | 10<br>$\,$                                                                                                    | 11<br>12                                  | 13                     |                    | 14                       |              |           |      |                  |           |     |                                                                        |
| Solidicke: [cm]                                                                   |                                        |                      |                                                                                                    |                |                |                                | 20.0<br>10.0                                                                                                    | 10.0<br>6.0                               | 4.0                    |                    | Summe: 50.0              |              |           |      |                  |           |     |                                                                        |
| Messstelle<br>Itr. Station Lage zur                                               |                                        | DS.                  |                                                                                                    | Messwerte      |                |                                | FS                                                                                                    | <b>Berechnete Werte</b><br>TS1   TS2   BS | DS                     |                    | <b>Bemerkungen</b>       |              |           |      |                  |           |     |                                                                        |
|                                                                                   | Achse                                  |                      |                                                                                                    |                |                | <b>DS+BS</b> DS+BS DS+BS DS+BS |                                                                                                    |                                           |                        |                    |                          |              |           |      |                  |           |     |                                                                        |
| [km]                                                                              |                                        | [em]                 | [cm]                                                                                                    | $\overline{a}$ |                |                                |                                                                                                    |                                           |                        |                    |                          |              |           |      |                  |           |     |                                                                        |
| $1 1+000 $<br>$\ddot{\mathbf{2}}$<br>$\,$                                         | $\mathbf{H}$<br>$\mathbf{r}\mathbf{e}$ | 4.0<br>2.9           | 10.0<br>0.0                                                                                                |                | 1.             | $\overline{2}$                 | 3                                                                                                    | 4                                         | 5                      | 6                  | 7                        | 8            | 9         | 10   | 11               | 12        | 13  | 14                                                                     |
| $3 1 + 050 $                                                                      | Ħ                                      | 5.9                  | 8.0                                                                                                    |                |                | Solldicke: [cm]                |                                                                                                    |                                           |                        |                    |                          |              | 20.0      | 10.0 | 10.0             | 6.0       | 4.0 | Summe: 50.0                                                            |
| $\,$<br>4                                                                         | m                                      | 58                   | 8.0                                                                                                    |                |                | <b>Messstelle</b>              |                                                                                                    | Messwerte                                 |                        |                    |                          |              |           |      | Berechnete Werte |           |     | <b>Bemerkungen</b>                                                     |
|                                                                                   |                                        |                      |                                                                                                    |                |                |                                |                                                                                                    |                                           |                        |                    |                          |              |           |      |                  |           |     |                                                                        |
|                                                                                   |                                        |                      |                                                                                                    |                |                | Nr. Station                    | Lage zur<br>Achse                                                                                                    | <b>DS</b>                                 |                        | DS+BS DS+BS<br>TS2 | DS+BS<br>TS2+TS1   TS2+1 | DS+BS<br>FS. | <b>FS</b> | TS1  | TS <sub>2</sub>  | ВS        | DS  |                                                                        |
|                                                                                   |                                        |                      |                                                                                                    |                |                | [km]                           |                                                                                                    | cm                                        | [cm]                   | <b>cm</b>          | [cm]                     | [cm]         | [cm]      | [cm] | [cm]             | <b>cm</b> | cm  |                                                                        |
|                                                                                   |                                        |                      |                                                                                                    |                | -1             | $11 + 000$                     | -li                                                                                                    | 4.0                                       | 10.0                   | 20.0               | 30.0                     | 50.0         | 20.0      | 10.0 | 10.0             | 6.0       | 4.0 |                                                                        |
|                                                                                   |                                        |                      |                                                                                                    |                | $\overline{2}$ | $\mathbf{u}$                   | re.                                                                                                    | 2.9                                       | 8.0                    | 18.0               | 27.0                     | 47.0         | 20.0      | 9.0  | 10.0             | 5.1       | 2.9 |                                                                        |
|                                                                                   |                                        |                      |                                                                                                    |                |                | $311 + 050$                    | -li                                                                                                    | 5.9                                       | 8.0                    | 14.0               | 24.0                     | 34.0         | 10.0      | 10.0 | 6.0              | 2.1       | 5.9 |                                                                        |
|                                                                                   |                                        |                      |                                                                                                    |                | Δ              | $\mathbf{u}$                   | re.                                                                                                    | 5.8                                       | 8.0                    | 15.0               | 23.0                     | 33.0         | 10.0      | 8.0  | 7.0              | 2.2       | 5.8 |                                                                        |
|                                                                                   |                                        |                      |                                                                                                    |                |                |                                |                                                                                                    |                                           |                        |                    |                          |              |           |      |                  |           |     |                                                                        |
|                                                                                   |                                        |                      |                                                                                                    |                |                |                                |                                                                                                    |                                           |                        |                    |                          |              |           |      |                  |           |     |                                                                        |
|                                                                                   |                                        |                      |                                                                                                    |                |                |                                |                                                                                                    |                                           |                        |                    |                          |              |           |      |                  |           |     |                                                                        |
| Prüfergebnis der Funktonskontrolle bestanden: Ja                                  |                                        |                      |                                                                                                    |                |                |                                | Autoesteilt:                                                                                                    |                                           |                        |                    | Hannover, den 11.04.2014 |              |           |      |                  |           |     |                                                                        |
|                                                                                   |                                        |                      | Elektro-Physik Köln                                                                                        |                |                |                                |                                                                                                    | für den Auftragnehmer:                    |                        |                    |                          |              |           |      |                  |           |     |                                                                        |
| Ger Met p:                                                                        |                                        |                      |                                                                                                    |                |                |                                |                                                                                                    |                                           |                        |                    |                          |              |           |      |                  |           |     |                                                                        |
| Art des Gegenpols:<br>Letze Kalibrierung:<br>(d) 2014 Halga Bayar Gabit, Hannovar |                                        |                      | elektromagnetisch<br>27.04.2014                                                                            |                |                |                                |                                                                                                    | für den Auftraggeber:                     |                        |                    |                          |              |           |      |                  |           |     | ElmaDick2 starten $\rightarrow$ Hauptansicht $\rightarrow$ Aufmaßblatt |

 $\rightarrow$  Aufmaßblatt markieren  $\rightarrow$  Schnellzugriff-ICON "Seitenansicht"  $\rightarrow$  Druckansicht Aufmaßblatt

Die Druckansicht der Auswertung ist aufgrund des jetzt bis zu 5-schichtigen konstruktiven Aufbaus um zwei Spalten erweitert worden. Für die Abzugsberechnung bei Decke + Tragschicht werden die beiden Asphalttragschichten zusammengerechnet.

| Auftraggeber:                                       |                          |                                  | Wenden Sie sich bitte an:<br>Helge Beyer GmbH * Tel.: 0511 388 51 82 * kontakt@helgebeyergmbh.de |                                                      |                                 | PP-Prüf A06a                     |                                   |                  |
|-----------------------------------------------------|--------------------------|----------------------------------|--------------------------------------------------------------------------------------------------|------------------------------------------------------|---------------------------------|----------------------------------|-----------------------------------|------------------|
| SBA-Wendelhausen                                    |                          |                                  |                                                                                                  | Baumaßnahme:<br>Konstruktiver Aufbau2<br>5 Schichten |                                 | Kostenstelle:                    |                                   |                  |
|                                                     |                          |                                  | Auswertung der Dickenmessung                                                                     |                                                      |                                 |                                  |                                   |                  |
| Messmethode:<br>elektromagnetisch                   |                          | Bereich [km]:<br>$1+000 - 2+000$ | ZTV Asphalt - StB 07 (Asphaltoberbau) (Fassung: 07)                                              | Gesamtlänge [m]:<br>1000                             |                                 | Anzahl der Messpunkte:<br>7      |                                   |                  |
| Station bzw.<br>Messpunkt                           | <b>Fundations-</b>       | Asphalt-                         | Asphalt-                                                                                         | Binder-                                              | Deck-                           | Decke                            | Decke +                           | Bemerkungen      |
| Bau-km<br>Nr. / Ort                                 | schicht                  | trag-<br>schicht 1               | trag-<br>schicht 2                                                                               | schicht                                              | schicht                         | $4 + 5$                          | Trag-<br>schicht<br>$3 + 6$       | Rautiefe: 1.6 mm |
| [km]<br>$\mathbb{H}$                                | [cm]                     | fcml                             | [cm]                                                                                             | [cm]                                                 | feml                            | [cm]                             | [cm]                              |                  |
| Solidicke (SD)<br>Grenzdicke der<br>Einzeldicke     | 20.0                     | 10.0<br>$SD - 3.0$<br>7.00       | 10.0<br>$SD - 3.0$<br>7.00                                                                       | 6.0<br>6.00                                          | 4.0<br>$0.75 \times SD$<br>3.00 | 10.0<br>$0.85 \times SD$<br>8.50 | 20.0<br>$0.90 \times SD$<br>18.00 |                  |
| $\mathbf{1}$<br>$\mathcal{P}$                       | 3                        | $\overline{4}$                   | -5                                                                                               | 6                                                    | $\overline{7}$                  | 8                                | 9                                 | 10               |
| $1 + 000$<br>$\mathbf{1}$<br>-li<br>×.              | 20.0                     | 10.0                             | 10.0                                                                                             | 6.0                                                  | 3.8                             | 9.8                              | 19.8                              |                  |
| $\overline{2}$<br>re                                | 20.0<br>10.0             | 9.0<br>10.0                      | 10.0<br>6.0                                                                                      | 5.1<br>2.1                                           | 2.7<br>5.7                      | 7.8<br>7.8                       | 16.8<br>17.8                      |                  |
|                                                     |                          |                                  | 7.0                                                                                              | 2.2                                                  | 5.6                             | 7.8                              | 15.8                              |                  |
| 3<br>$1 + 050$<br>li.<br>×.<br>$\overline{4}$<br>re | 10.0                     | 8.0                              |                                                                                                  |                                                      |                                 |                                  | 49.8                              |                  |
| 5<br>$1 + 800$<br>li.                               | 20.0                     | 30.0                             |                                                                                                  | 16.0                                                 | 3.8                             | 19.8                             |                                   |                  |
| 6<br>re                                             | 19.0                     | 25.0                             |                                                                                                  | 16.1                                                 | 2.7                             | 18.8                             | 43.8                              |                  |
| $1 + 850$<br>$\overline{7}$<br>li.                  | 20.0                     | 25.0                             |                                                                                                  | 9.0                                                  | 7.8                             | 16.8                             | 41.8                              |                  |
| Summe                                               | 117.00                   | 33.00                            | 56.50                                                                                            | 32.10                                                | 119.00                          | 88.60                            | 205.60                            |                  |
| Istdicke (arith, Mittel)<br>Abrechnungsdicke        | 16.71<br>10.00           | 8.25<br>10.00                    | 8.07<br>6.00                                                                                     | 4.59<br>4.20                                         | 17.00<br>17.00                  | 12.66<br>10.20                   | 29.37<br>20.20                    |                  |
| Grenzdicke der<br>Abrechnungsdicke                  | $0.90 \times SD$<br>9.00 | $0.90 \times SD$<br>9.00         |                                                                                                  | 0.85 x SD<br>3.40                                    |                                 | $0.85 \times SD$<br>8.50         |                                   |                  |

ElmaDick2 starten  $\rightarrow$  Hauptansicht  $\rightarrow$  Bauleistung auswählen  $\rightarrow$  Auswertung

Die **MEHR-, MINDERDICKEN AUSGLEICHSBERECHNUNG** findet **jetzt über bis zu 4 Schichten** statt. Bei einem Mehreinbau der Asphaltdeckschicht wird **der vergütete Teil in % und cm ausgewiesen**. Die Dicke der Fundationsschicht wird bei der Ausgleichsberechnung nicht berücksichtigt.

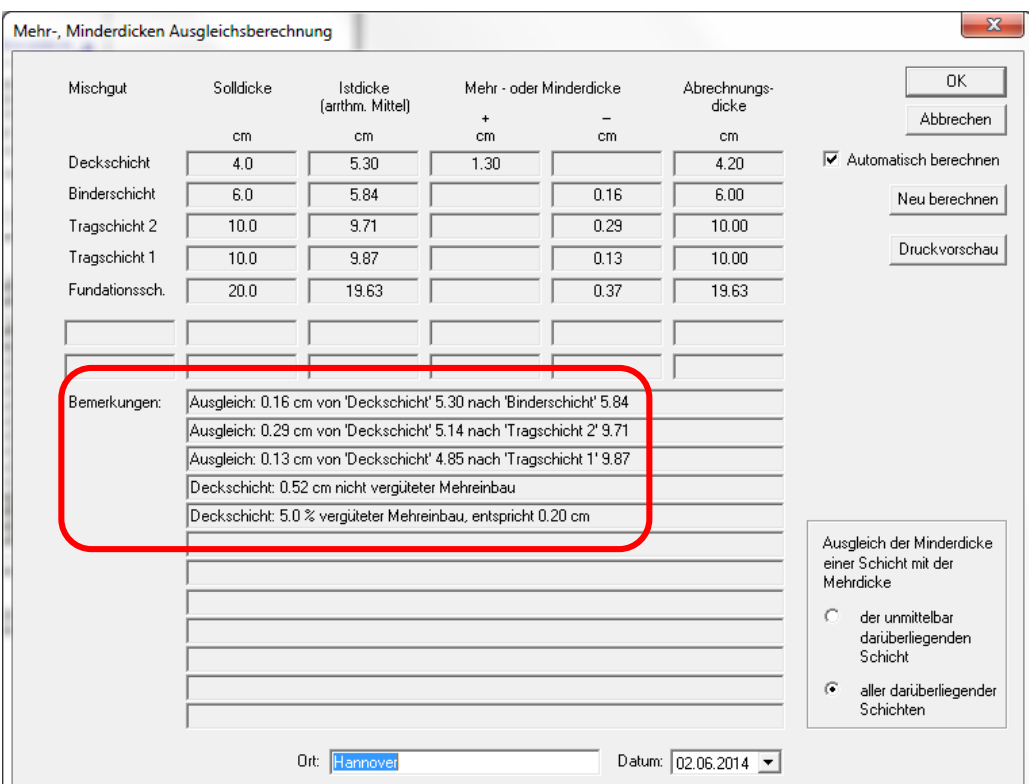

ElmaDick2 starten → Hauptansicht → Bauleistung → Auswertung → Extras → Mehr-, Minderdicken Ausgleichsberechnung

Bei den zugehörigen Teilflächen (Einzelwerte) für die **ABZUGSBERECHNUNG** sind jetzt neu die **Asphalttragschicht 1 und 2** (Tragschicht 1 und Tragschicht 2) enthalten.

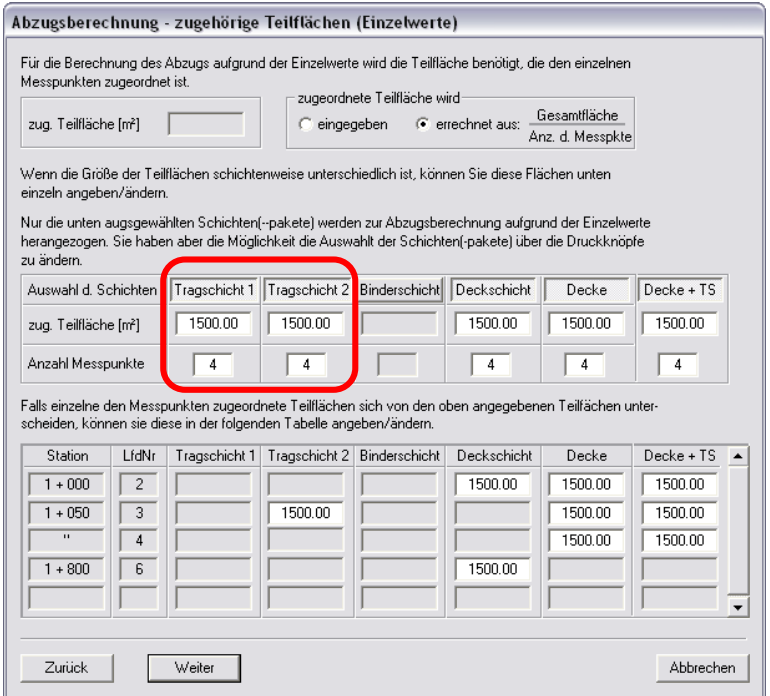

ElmaDick2 starten  $\rightarrow$  Hauptansicht  $\rightarrow$  Bauleistung  $\rightarrow$  Auswertung  $\rightarrow$  Extras  $\rightarrow$  Abzugsberechnung  $\rightarrow$  Abzugsberechnung – Einheitspreise → Abzugsberechnung – Gesamtflächen (Mittelwerte) → Abzugsberechnung – zugehörige Teilflächen (Einzelwerte)

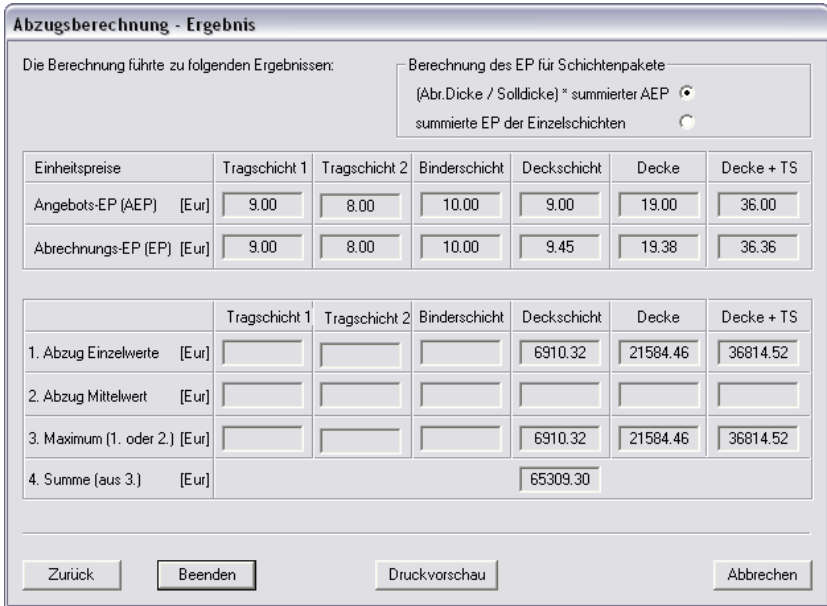

Das Ergebnis der Abzugsberechnung ist folgerichtig um eine weitere Schicht ergänzt.

ElmaDick2 starten  $\rightarrow$  Hauptansicht  $\rightarrow$  Bauleistung  $\rightarrow$  Auswertung  $\rightarrow$  Extras  $\rightarrow$  Abzugsberechnung  $\rightarrow$  Abzugsberechnung – Einheitspreise  $\rightarrow$  Abzugsberechnung – Gesamtflächen (Mittelwerte)  $\rightarrow$  Abzugsberechnung – zugehörige Teilflächen (Einzelwerte)  $\rightarrow$  Abzugsberechnung – Ergebnis

Der **MIT SCAN-T DATENIMPORT** wurde **optimiert**. Im Programm ElmaDick muss für den Import eine Bauleistung mit den entsprechenden Randbedingungen angelegt werden. Anschließend werden im Dialog "Import MIT Daten" die zu importierende Datei (\*.mit) und der Ort (Name der Bauleistung) ausgewählt und die kompletten Daten werden mit einem einzigen Klick auf den Button "Importieren" übertragen.

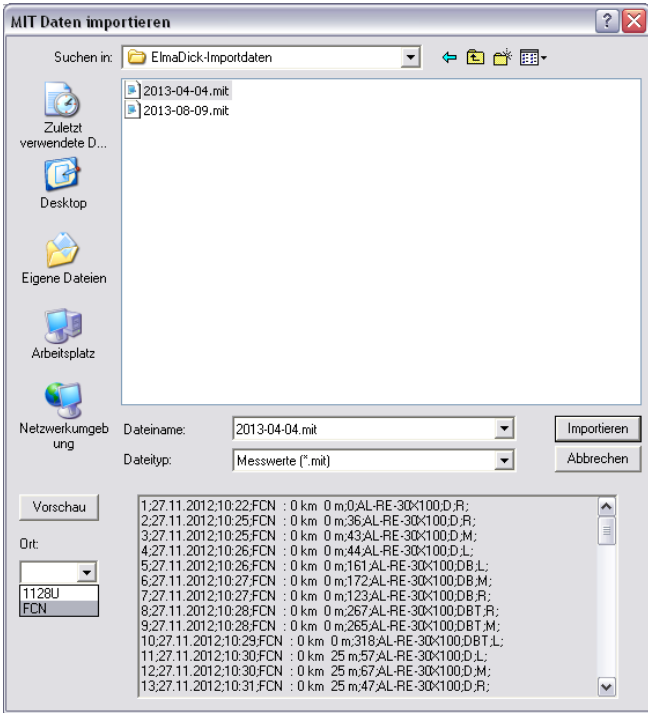

ElmaDick2 starten  $\rightarrow$  Hauptansicht  $\rightarrow$  Bauleistung auswählen  $\rightarrow$  Bearbeiten  $\rightarrow$  Import MIT Daten  $\rightarrow$  zu importierende Datei und Ort wählen  $\rightarrow$  Importieren

Da mit dem SCAN-T der MIT GmbH Dresden noch keine Messergebnisse der 4- oder 5-Schicht-Systeme gespeichert werden können, ist der Datenimport ebenfalls noch auf maximal 3-Schicht-Systeme begrenzt.

Der Datenimport für 4- oder 5-Schicht-Systeme ins Programm ElmaDick2 ist bereits vorbereitet.